# QSqlMonitor

Author: *Radu Fiser* Subject: *Open Source programming Faculty of Electrical Engineering Czech Technical University in Prague* 

# **Description of the project**

#### Name: QsqlMonitor

**Description:** OpenSource Qt GUI tool for SQL server administration. Supports Firebird, MySQL, SQLite, PostgreSQL database servers

**Developer:** Ing. František Vacek

### Version: 1.3

#### Homepage:

http://sourceforge.net/projects/qsqlmon/

## QSqlMon can do?

- Connect to database(MySQL, Sqlite, PostgreSQL, Firebird)
- Manage database tables
- Run SQL queries and scripts
- Visualize SQL queries results in datagrids
- Inline edition of the data form datagrids and saving of changes to database(delete, add rows)
- Exports data from datagrids to CVS, HTML, XML

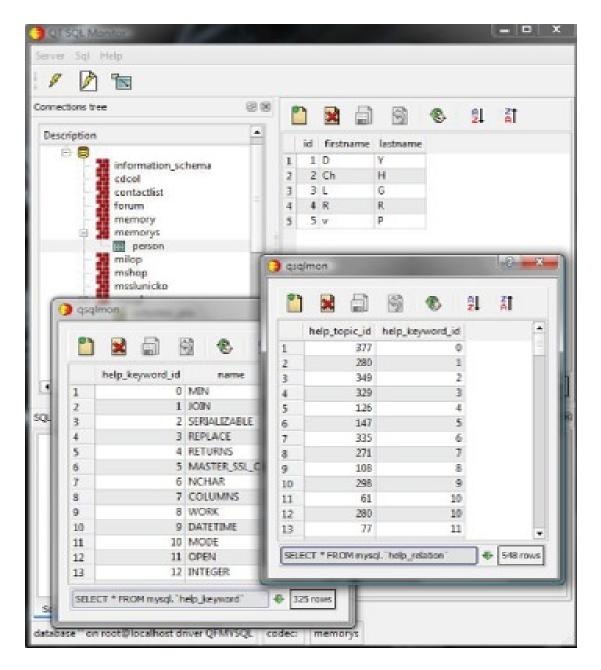

| Э QT SQL Monitor     | -                                |                    | _               |  |  | - |                                       |                   | -           | -           | _            |      |
|----------------------|----------------------------------|--------------------|-----------------|--|--|---|---------------------------------------|-------------------|-------------|-------------|--------------|------|
| Server Sql View Help |                                  |                    |                 |  |  |   |                                       |                   |             |             |              |      |
| 1 / 🕅 🖿              |                                  |                    |                 |  |  |   |                                       |                   |             |             |              |      |
| Connections tree     |                                  |                    |                 |  |  |   | <u>ا</u>                              | 15                | 8           | <u></u>     | Ă <b>Î</b>   |      |
| Description          | Host                             | Database           | Driver          |  |  |   |                                       | <u>ш</u> <u>г</u> | e.          | ZŦ          | AI           |      |
| LinkZilla            | radu@localhost<br>root@localhost | linkzilla<br>mysql | QPSQL<br>QMYSQL |  |  |   |                                       |                   |             |             |              |      |
| Cucungu              | Tootwiocamost                    | mysqi              | QIVITSQL        |  |  |   | A                                     | utomati           | cky nastav  | it sirky sl | oupcu        | 1    |
|                      |                                  |                    |                 |  |  |   | 🦺 s                                   | etridit vz        | estupne     |             |              |      |
|                      |                                  |                    |                 |  |  |   | at s                                  | etridit se        | stupne      |             |              |      |
|                      |                                  |                    |                 |  |  |   | 🚯 Z                                   | Znovu na          | cist data   |             | Ctrl+R       |      |
|                      |                                  |                    |                 |  |  |   | <b>*</b> v                            | lozit rad         | ek          |             | Ctrl+Ins     |      |
|                      |                                  |                    |                 |  |  |   |                                       | Odstranit         | oznacene    | radky       | Ctrl+Del     |      |
|                      |                                  |                    |                 |  |  |   |                                       |                   | eny v radk  |             | Ctrl+Return  |      |
|                      |                                  |                    |                 |  |  |   |                                       |                   | ny v radku  | 1           | Ctrl+Z       |      |
|                      |                                  |                    |                 |  |  |   |                                       | /lozit kop        |             |             | Ctrl+D       | vows |
|                      |                                  |                    |                 |  |  |   |                                       |                   | s statemer  | nt          |              |      |
| SQL                  |                                  |                    |                 |  |  |   | Ulozit BLOB<br>Nacist BLOB se souboru |                   |             |             |              | 0 8  |
| SELECT ALL FROM USER | ;                                |                    |                 |  |  |   | - P                                   | Vacist BL         | OB se sout  | oru         |              |      |
|                      |                                  |                    |                 |  |  |   |                                       |                   | in selectio |             | Ctrl+Shift+L |      |
|                      |                                  |                    |                 |  |  |   | S                                     | et value          | in selectio | n           |              |      |
|                      |                                  |                    |                 |  |  |   | Z                                     | Zobrazit t        | ext bunky   |             | Ctrl+Shift+T |      |
|                      |                                  |                    |                 |  |  |   | C                                     | Calculate         |             |             | +            |      |
|                      |                                  |                    |                 |  |  |   | E                                     | xport             |             |             | •            |      |
|                      |                                  |                    |                 |  |  |   | I                                     | mport             |             |             | +            |      |
| Sql Info             |                                  |                    |                 |  |  |   |                                       |                   |             |             |              |      |
| not connected        |                                  |                    |                 |  |  |   |                                       |                   |             |             |              |      |

## **Technical details**

- · Qt toolkit http://qt.nokia.com/
- · C++
- $\cdot$  Mingw for win32
- Multiplatform(Windows, Linux)

# **Task description**

 Design \*.rpm (Red Hat, Centos, Fedora, openSUSE) install packages

Design \*.deb install packages
(Debian, Ubuntu, Kubuntu)

## **Building manually application**

Problems encountered:

- project had compile errors

- project contains absolute path to dependencies it needs

 design errors (a custom QSqliteDriver was extended from the class
<<u>QtSql/private/qsqlcachedresult\_p.h></u> which is not part of Qt API)

## **Building rpm install packs (1)**

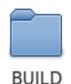

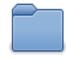

RPMS

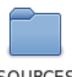

SOURCES

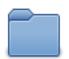

SPECS

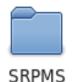

## Building rpm install packs (2)

qsqlmon.spec presentation

## **Evaluation results**

- Created unique *qsqlmon.spec* file that give posibility to create \*.rpm install packages for Fedora, Red Hat, CentOS, openSUSE.

- Created and installed successfully rpms Fedora 12(32bit and 64 bit), openSUSE 11.2

### Future work

Creation of \*.deb install packaged
Change of qsqlmon.pro according to new task